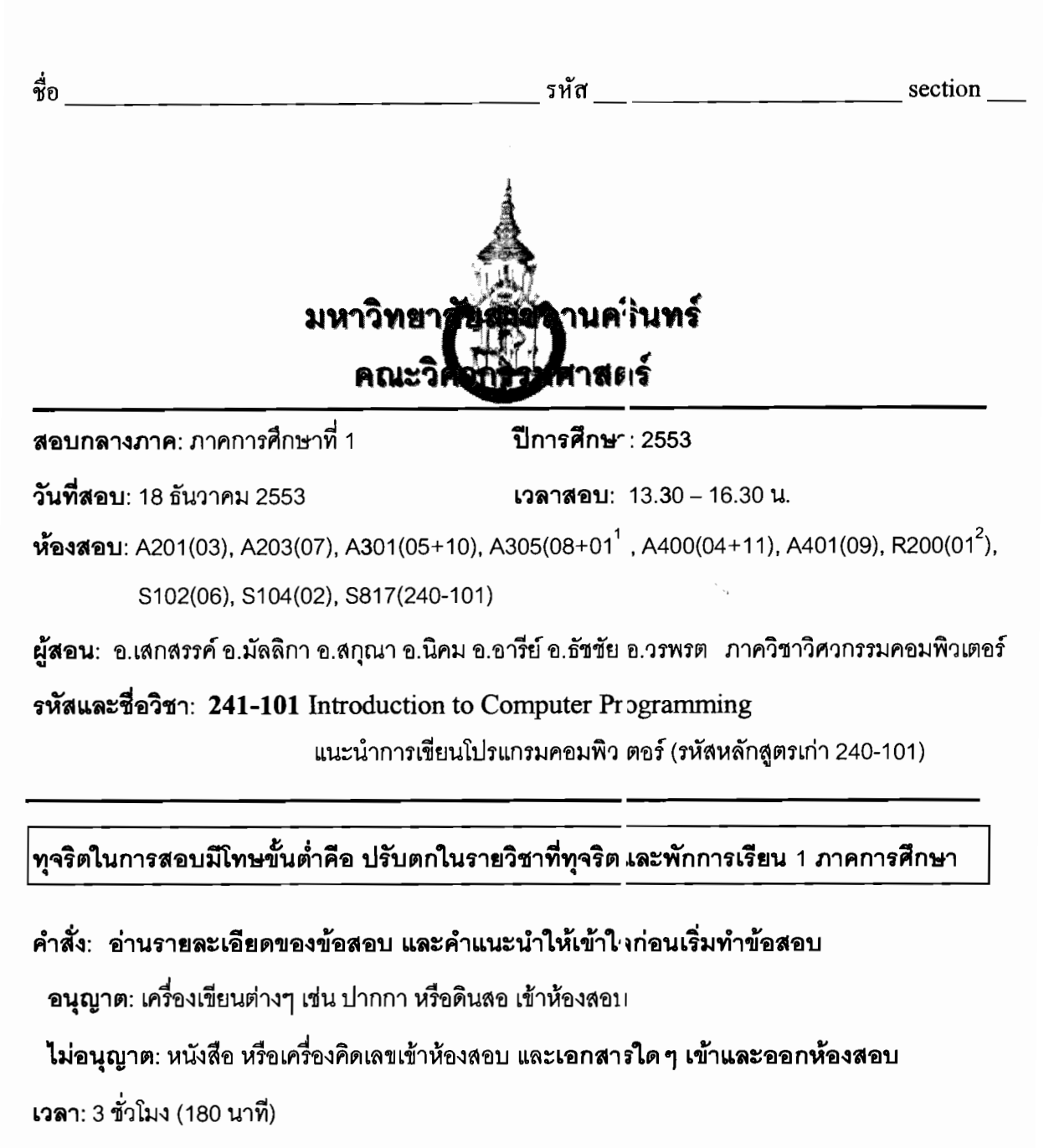

คำแนะนำ

- ข้อสอบมี 14 หน้า (*รวมหน้าปก*) แบ่งออกเป็น 4 ตอน คะแนนรวม 100 คะแนน (คิดเป็น 30%)
- เขียนคำตอบในข้อสอบ คำตอบส่วนใดอ่านไม่อบก จะถือว่าคำตอบนั้นผิด
- อ่านคำสั่งในแต่ละข้อให้เข้าใจก่อนลงมือทำ
- หากข้อใดเขียนคำตอบไม่พอ ให้เขียนเพิ่มที่ด้านหลังรองหน้านั้นเท่านั้น

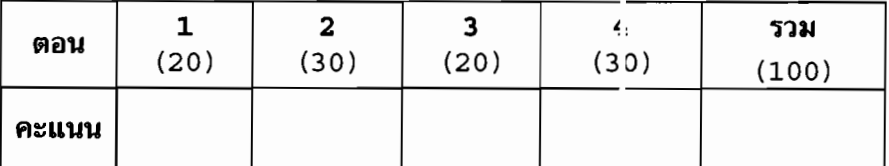

ทุจริตในการสอบ โทษขั้นต่ำคือปรับตกในราชวิชานี้และพักการเรียนหนึ่งภาคกา ศึกษา

 $\mathbf{1}$ 

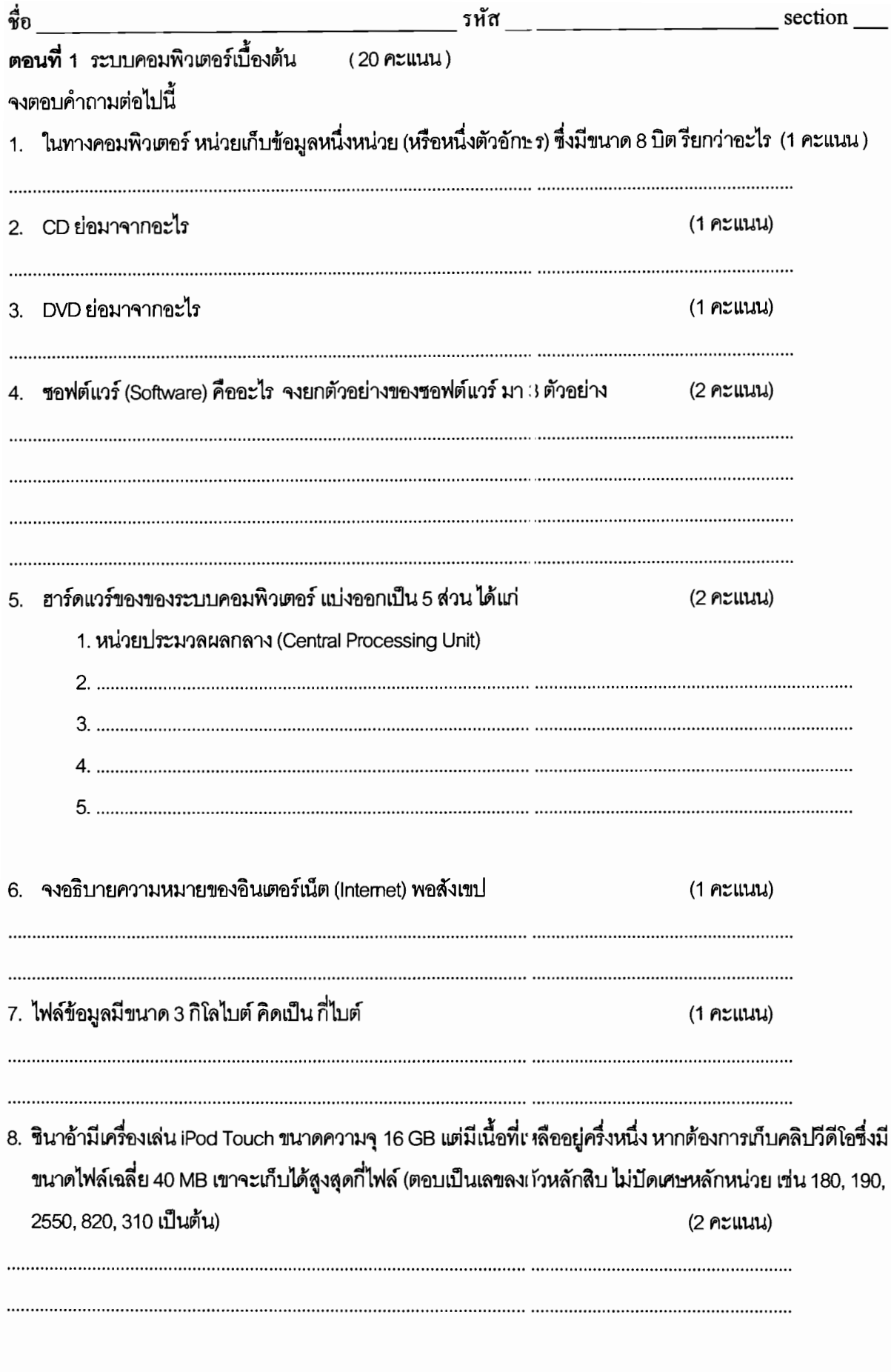

ทุจริตในการสอบ โทษขั้นต่ำคือปรับตกในราชวิชานี้และพักการเรียนหนึ่งภาคการศึกษา

 $\overline{2}$ 

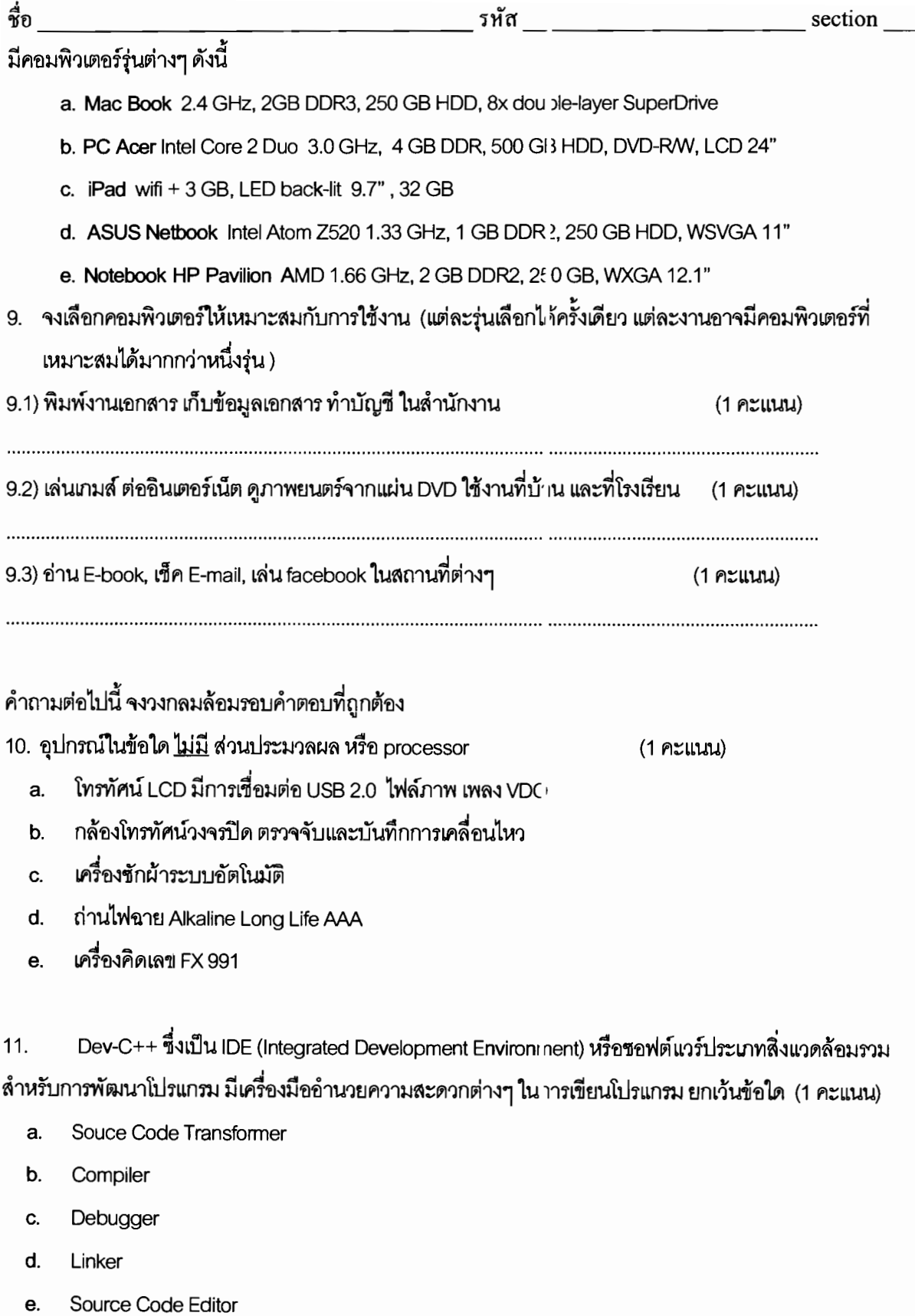

## ทุจริตในการสอบ โทษขั้นต่ำคือปรับตกในรายวิชานี้และพักการเรียนหนึ่งภาคกาะศึกษา

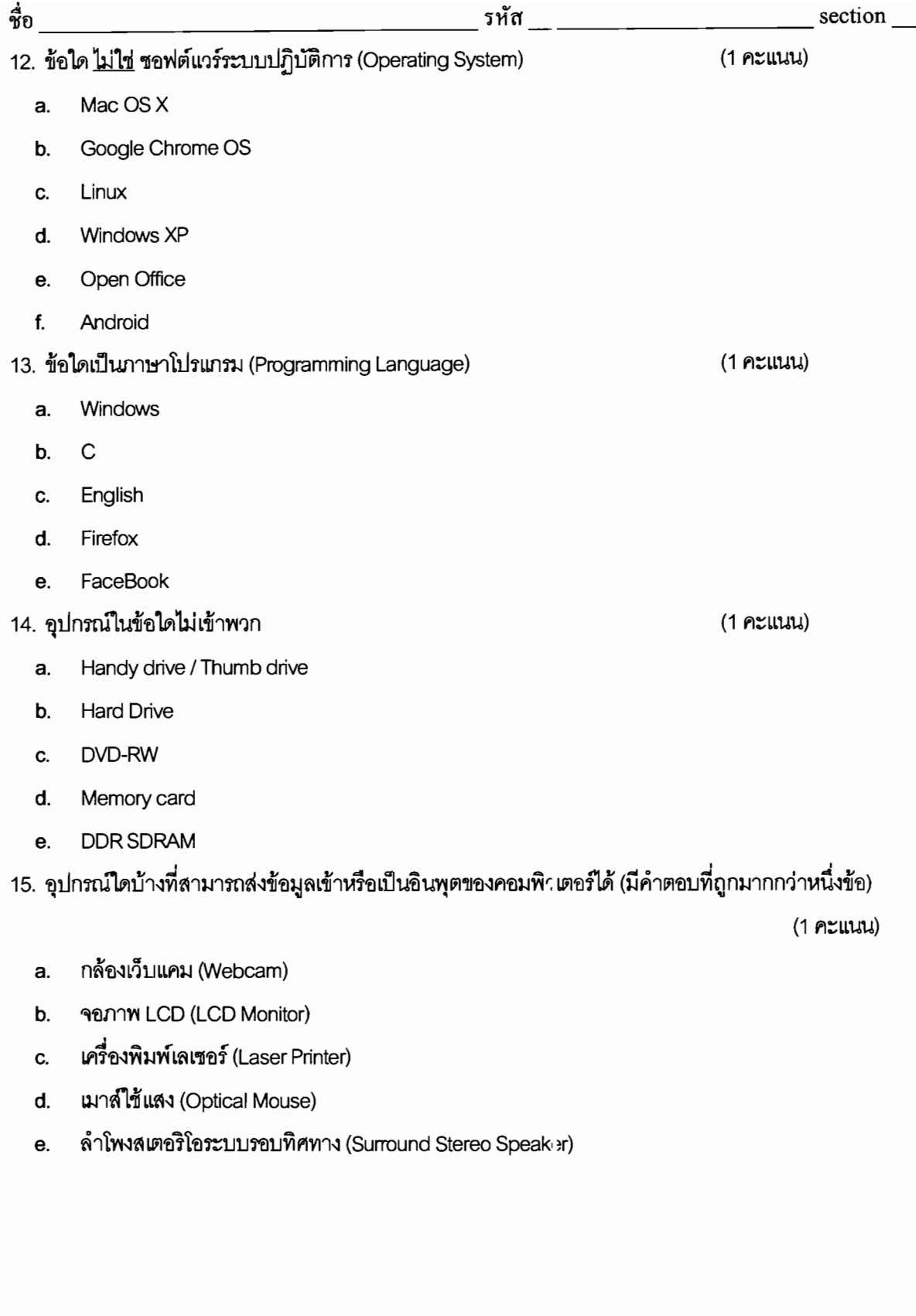

\*\*\*\*\*\* **quant** 1 \*\*\*\*\*\*\*\*\*\*  $***/$  $\overline{r}$ 

ทุจริตในการสอบ โทษขั้นต่ำคือปรับดกในรายวิชานี้และพักการเรียนหนึ่งภาคการศึกษา

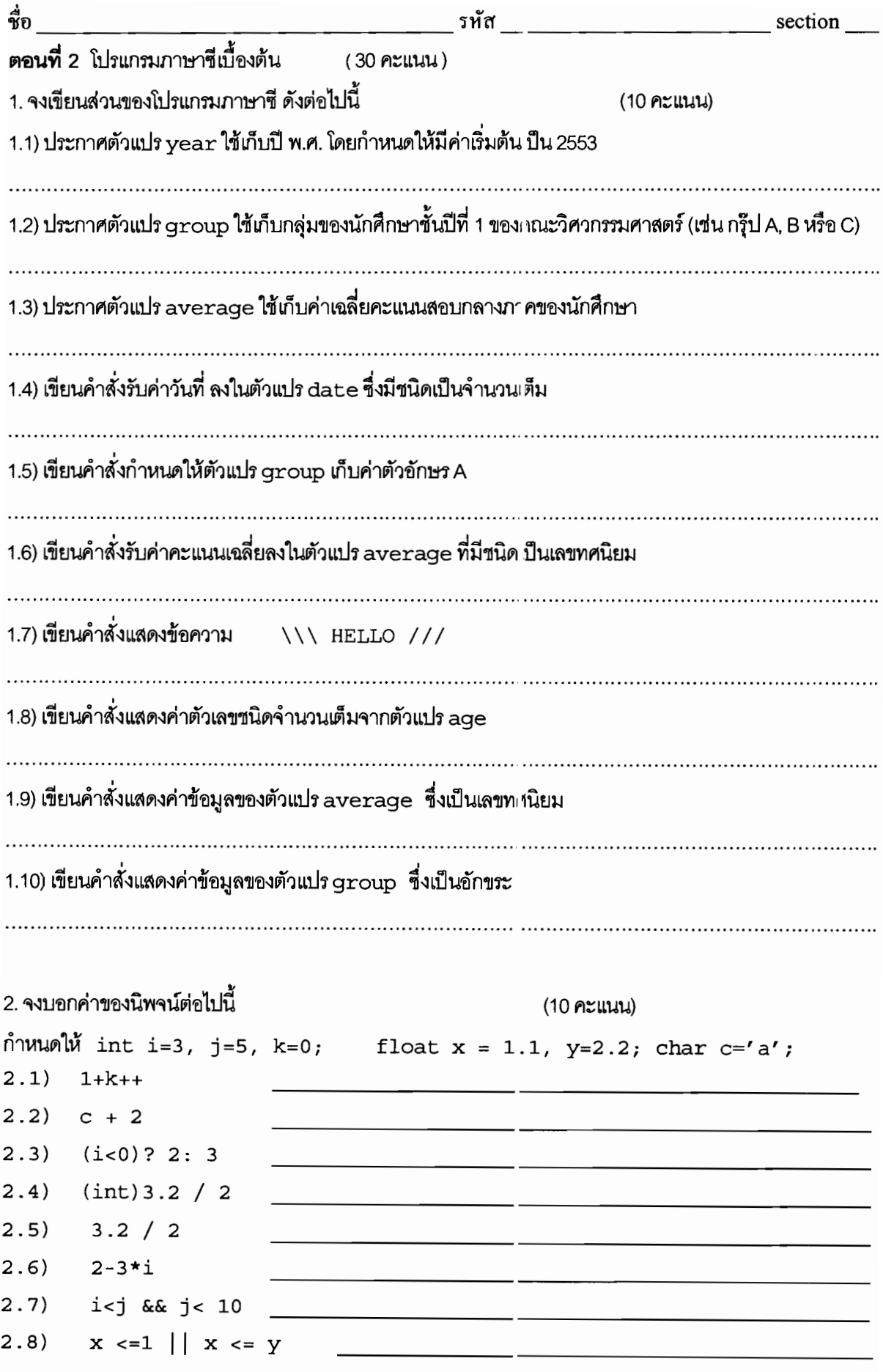

ทุจริตในการสอบ โทษขั้นต่ำคือปรับตกในรายวิชานี้และพักการเรียนหนึ่งภาคกา ศึกษา

**Section** ชื่อ รทัส  $2.9$ )  $-j*10+i$ <u> 1990 - Johann John Stone, mars eta biztanleria (</u> the company's company's company's  $2.10)$  i  $\frac{1}{3}$  j 3. จงเติมโปรแกรมต่อไปนี้ให้สมบูรณ์ เป็นโปรแกรมคำนวณหาพื้นที่ผิวและปริมาตรของรูปทรงกระบอก (cylinder) โดยให้ผู้ใช้ใส่ค่าความยาวรัศมีและความสูงของรูปทรงกระบอก (10 คะแนน) #include <stdio.h>

```
\gamma/ กำหนดค่าคงที่ของ~\pi ในชื่อ PI ให้มีค่า 3<code>.14159</code>
#define
int \text{main}()\{float r, h, v, a; //ตัวแปรเก็บค่า รัศมี ความสูง ปริมาตร และพื้นที่ผิวของทรงกระบอก
   printf("Enter radius and height of a cylinder : ");
      // รับค่ารัศมี และความสูงของทรงกระบอก
```
 $\#$ คำนวณหาพื้นที่ผิวทรงกระบอก  $2\pi r^2 + 2\pi rh$ 

 $\#$ คำนวณหาปริมาตรทรงกระบอก  $\pi^2 h$ 

// แสดงผลพื้นที่ผิวทรงกระบอกและปริมาตรของทรงกระบอก

return  $0;$ 

 $\}$ 

ทุจริตในการสอบ ไทษขั้นต่ำคือปรับดกในรายวิชานี้และพักการเรียนหนึ่งภาคการศึกษา

 $sec$ tion  $\_\_$ 

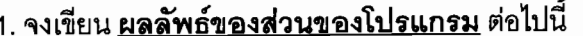

(6 คะแนน)

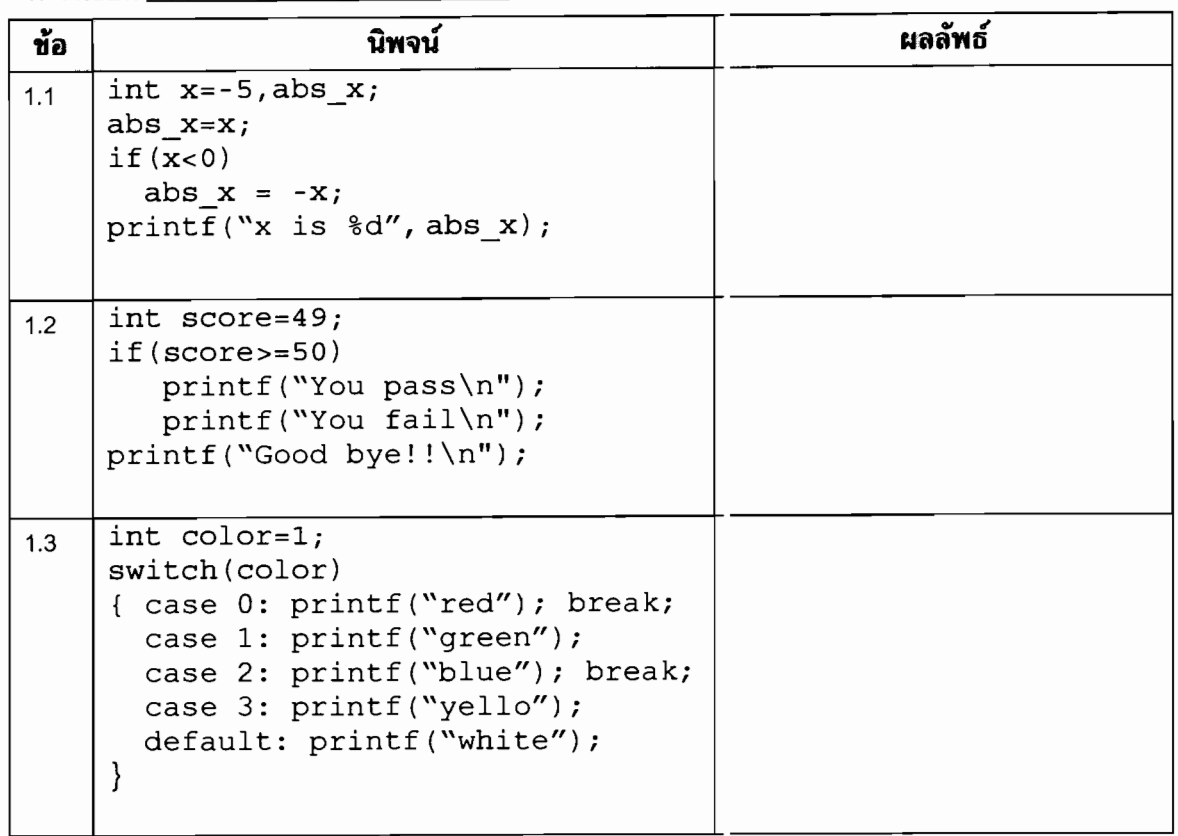

## 2. จงตอบคำถามต่อไปนี้ (8 คะแนน)

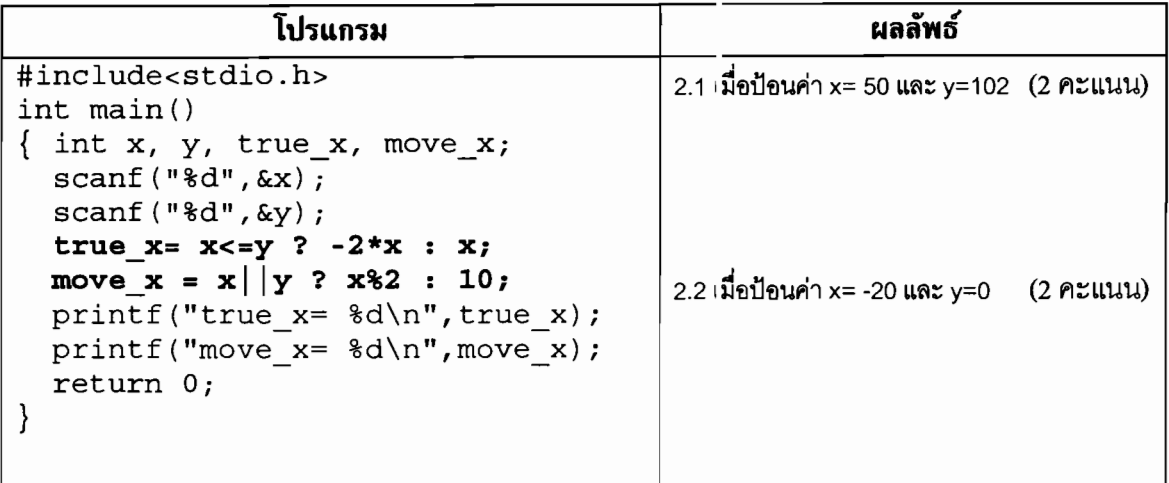

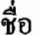

## 2.3 จงแก**้ไขโปรแกรมข้างต้นและคงการทำงานเหมือนเ**ดิม แต่ใช้ ำำสั่ง if-else แทนการใช้

Conditional operator  $($   $?$   $:$   $)$ 

(4 คะแนน)

โค้ดโปรแกรมข้อ 2.3

่ 3. เขียนโปรแกรมคำนวณค่าอาหาร ซึ่งมีอาหาร 3 ประเภท ได้แก่ Starter (อาหารเรียกน้ำย่อย) ราคา 80 บาท, Main Course (อาหารจานหลัก) ราคา 100 บาท และ Dess $\epsilon$ rt (ของหวาน) ราคา 40 บาท โปรแกรมจะ ้คำนวณราคารวมของอาหารที่ลูกค้าสั่งในหนึ่งมื้อ **พิเศษสุ**ด! ช่ว<sup>ุ</sup> นี้มีโปรโมชั่น หากสั่งอาหารจานหลัก 2 จาน ขึ้นไปจะได้ของหวานฟรี 1 จาน ตัวอย่างเช่น หากลูกค้าสั่ง Mai ı course 2 จาน และ Dessert 2 จาน จะ คำนวณได้ราคารวมเป็น 240 บาท (แทนที่จะเป็น 280 บาท) เป็น ก้น (6 คะแนน)

```
ตัวอย่างกา รันโปรแกรม
ตัวอย่างการรันโปรแกรม
                                    Enter number of starters: 1
Enter number of starters: 0
Enter number of main courses: 2
                                    Enter number of main courses: 1
Enter number of desserts: 2
                                    Enter number of desserts: 1
Total cost = 240 baht
                                    Total cost = 220 baht
```
ทุจริตในการสอบ โทษขั้นค่ำคือปรับตกในรายวิชานี้และพักการเรียนหนึ่งภาคการศึกษา

 $\frac{1}{20}$ โค้ดโปรแกรมข้อ 3 

ทุจริตในการสอบ โทษขั้นต่ำคือปรับตกในรายวิชานี้และพักการเรียนหนึ่งภาคกา: ศึกษา

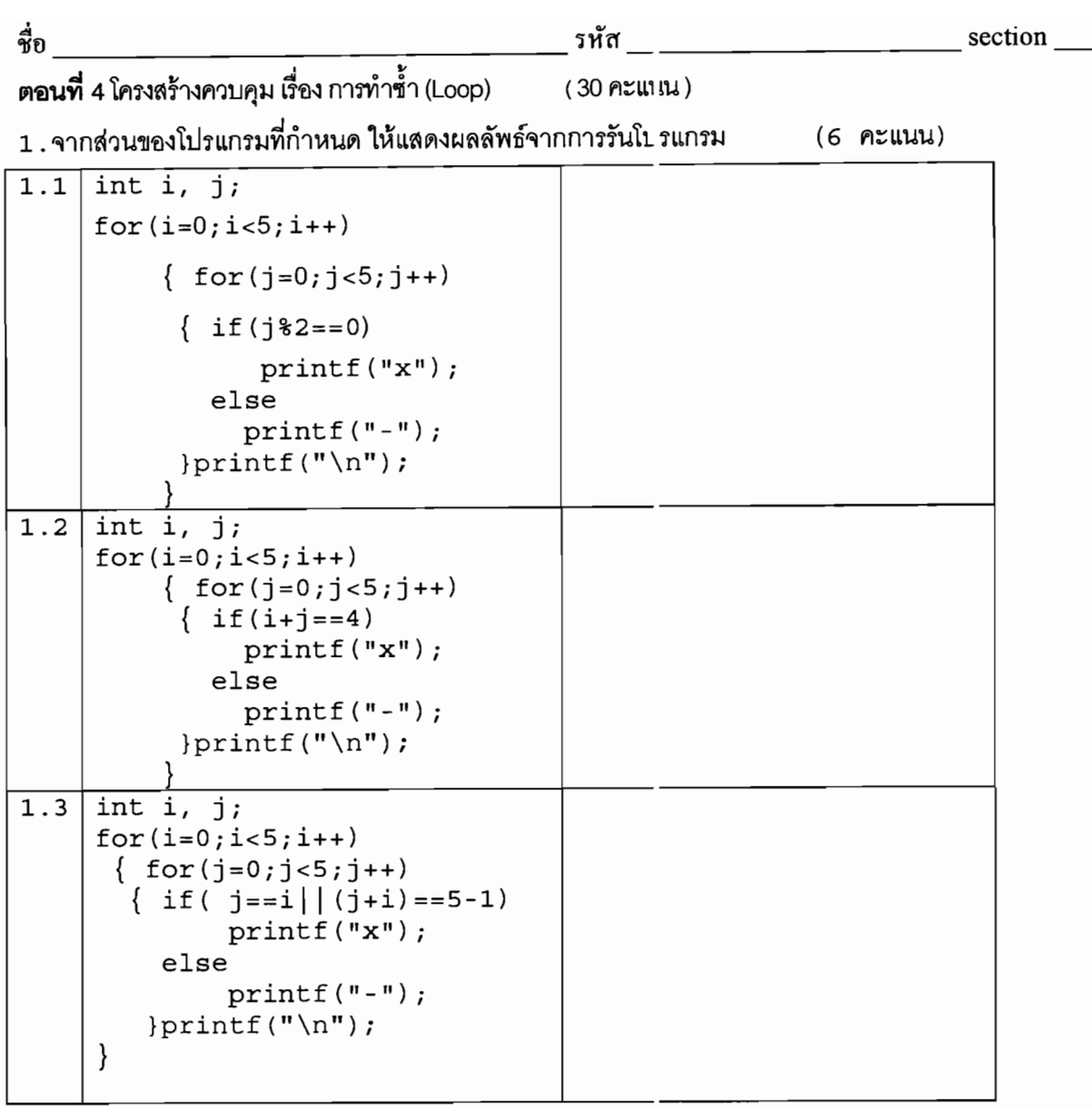

2. ให้นักศึกษาเติมส่วนของโปรแกรมที่ขาดหายไปให้สมบูรณ์ เพื่<sub>ย</sub>ให้ได้ผลการรันโปรแกรมดังรูป (5 คะแนน)

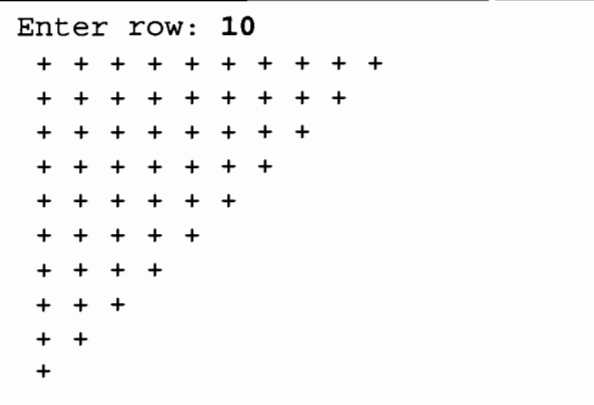

ทุจริตในการสอบ โทษขั้นต่ำคือปรับตกในราชวิชานี้และพักการเรียนหนึ่งภาคกา ศึกษา

section

ชื่อ

รหัส จาก พระบาท พระบาท พระบาท พระบาท

```
#include<stdio.h>
int \text{main}()\{(1)print(f("Enter row:");scanf ("d", crow);
   for ( (2) \frac{1}{2}; i > 0; i - -)<br>{ for (j=0; \frac{(3)}{2}) ; (4) \frac{(4)}{2})printf(" + ");printf("_(5)_");<br>}
   return 0;
\}คำตอบ
(4)(5)
```
3. มีการแข่งขันฟุตบอลระหว่างทีม A และทีม B มาแล้วหลายครั้ง โดยผลัดกัน แพ้ชนะทีมละหลายครั้ง และในบางครั้งเสมอกัน โปรแกรมต่อไปนี้ เป็นโปรแกรมง ่ีช่วยรวบรวมข้อมูลการแข่งขันที่ผ่านมาแล้ว โดยให้ผู้ใช้ป้อนข้อมูลที่เป็นผลการ แข่งขันที่ผ่านมา และ งากต้องการจบการทำงาน เพื่อดูข้อมูลสรุป ี สถิติต่างๆในการ แข่งขันระหว่างทั้ง 2 ทีม ให้ป้อนตัวอักบร Y ดังตัวอย่างผลการทำงานเป็นดังนี้

```
Enter Score between team A:B
                               1\quad2Is this the last match? (Y/N): N
Enter Score between team A:B
                               2\quad 2Is this the last match? (Y/N) : NEnter Score between team A:B 4 2
Is this the last match? (Y/N): N
Enter Score between team A:B
                               01
Is this the last match? (Y/N): N
Enter Score between team A:B 13
Is this the last match? (Y/N): Y
Result summary
Match count: 5 Match
Team A win: 1 Match
Team B win: 3 Match
Result Draw: 1 Match
Team A goal: 8 Goal
Team B goal: 10 Goal
```
ทุจริตในการสอบ โทษขั้นต่ำคือปรับตกในรายวิชานี้และพักการเรียนหนึ่งภาคกา ศึกษา

```
รหัส
ชื่อ
                                                                 section
จงเติมส่วนของโปรแกรมที่เว้นว่างไว้ให้สมบูรณ์
                                             (9 คะแนน)
#include<stdio.h>
int \text{main}()int match_count=0; // ตัวแปรส์ หรับเก็บจำนวนครั้งที่แข่งขัน
₹
    //   และทีม B  ในการแข่งขันครั้งนั้นๆ
    int team a win=0, team b win=0, draw=0;
    // ตัวแปรเก็บจำนวนครั้งที่ทีม A  ชนะ ทีม B  ชนะ และ สมอกัน
    int sum_score_a=0;      // ค่าเริ่มต่ำนานประตูที่ทีม A ยิงได้
    int sum_score_b=0;      // ค่าเริ่มต่ำนานประตูที่ทีม B ยิงได้
                                  //   หากต้องการจบการทำงาน ป้อนอักษร Y
    char last match;
    do{
         match count++;
         printf("Enter Score between teim A:B\t");
         scanf("%d %d", &score a, &score b);
         sum_score_a =________1____________; // จำนวนประตูรวมที่ทีม A ยิงได้
                                _2___________;   //   จำนวนประตูรวมที่ทีม B  ยิงได้
         sum score_b =if( 3
                                \rightarrow\texttt{team}_a\_win++;team b win++;else
                      5
                                  - 7
         printf("Is this the last match? (Y/N): ");
         scanf("%c", &last match);
    } while(\begin{array}{ccc} & 6 & \cdots \\ \end{array});
    printf("Result summary\n");
    printf ("Match count:%d Match\n",
    printf ("Team A win :%d Match\n", [[[[[[[[[[[[[[[[[]]]]]]]]
                                                    8
    printf ("Team B win :%d Match\n", team b win);
    printf("Result Draw: %d Match\n", \frac{9}{\text{printf(}}", \frac{9}{\text{sum\_score\_a}});
                                                                 );
    printf("Team B goal:%d Goal\n", sum score b);
    return 0;\}
```
คำตอบ

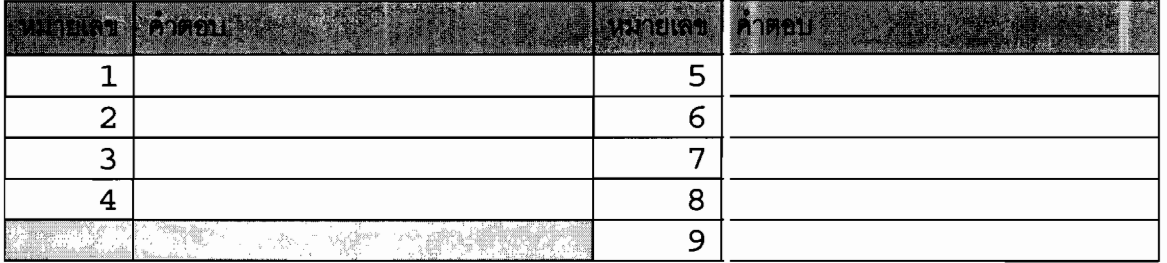

ทุจริตในการสอบ โทษขั้นค่ำคือปรับตกในราชวิชานี้และพักการเรียนหนึ่งภาคการศึกษา

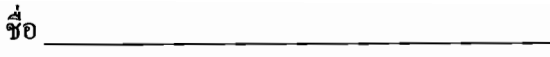

4. หลังจากการสอบ Midterm รายวิชา 241-101 Introduction to Computer Programming ซึ่งมีนักศึกษา ลงทะเบียนหลายตอน (section) และในแต่ละ section มีจำนวนนำศึกษาไม่เท่ากัน นักศึกษาแต่ละคนมี คะแนนสอบอยู่ระหว่าง 0-100

จงเขียนโปรแกรมให้รับคะแนนของนักศึกษาในหนึ่ง section โดยป่อนคะแนนของแต่ละคนไปเรื่อยๆ จนกว่า จะป้อนค่า -1 จึงถือว่าได้กรอกข้อมูลของ section นั้นสมบูรณ์แล้<sup>,</sup> จากนั้น ให้โปรแกรมสรุปข้อมูล ดังต่อไปนี้

- จำนวนนักศึกษาใน section นี้

- คะแนนสูงสุด(Max) และ ต่ำสุด(Min) ใน section นี้

- คะแนนเฉลี่ย (Average score) ของนักศึกษาใน sectic n นี้

ตัวอย่างผลการรันโปรแกรม แสดงดังรูป

(10 คะแนน)

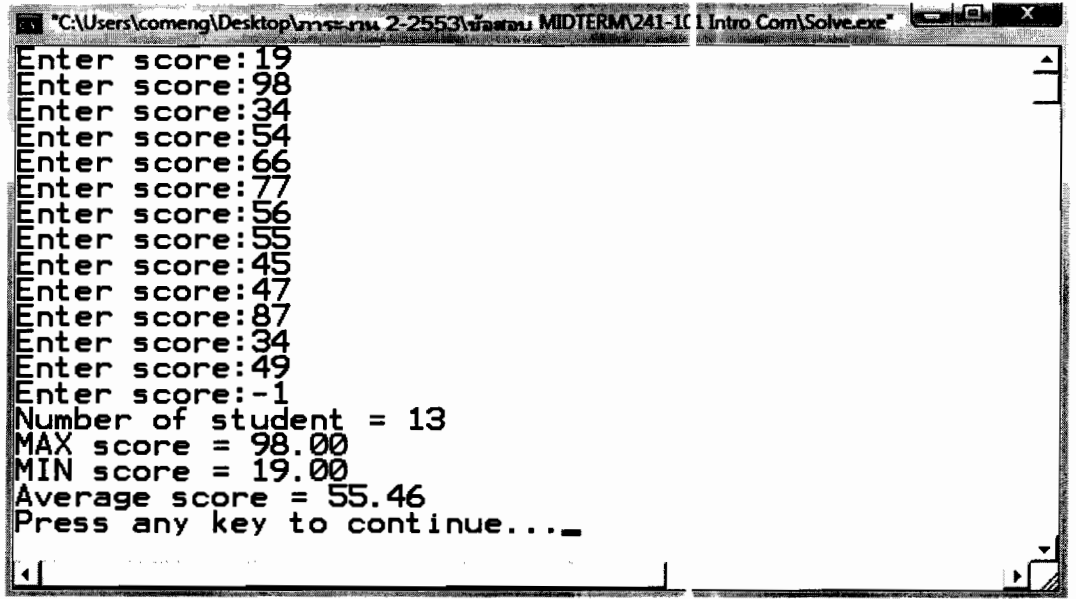

ทุจริตในการสอบ โทษขั้นต่ำคือปรับตกในราชวิชานี้และพักการเรียนหนึ่งภาคการศึกษา

โค้ดโปรแกรมข้อ 4

\*\*\*\*\*\*\*\* จบตอนที่ 4 \*\*\*\*\*\*\*\*\*\*\*\*\*\*\*\*\*\*/  $****$ 

ทุจริตในการสอบ โทษขั้นต่ำคือปรับตกในรายวิชานี้และพักการเรียนหนึ่งภาคการก่กษา

 $14$